## **Download Adobe Photoshop CC 2014 With Registration Code With Key 2023**

Installing Adobe Photoshop is easy and only requires a few simple steps. First, you need to go to the Adobe website and download the version of Photoshop that you want to install. Once you have the download, open it and follow the on-screen instructions. During the installation process, you will be prompted to select the location where you want to install the software. Once the installation is complete, you can open Adobe Photoshop and start working. These are the most common ways to install and crack Adobe Photoshop. If you have any other questions, you can contact the customer support team at http://www.adobe.com/customer-support/contact.html and a customer support representative will be happy to help you.

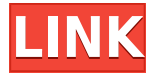

The bottom line for me is that the Photoshop I bought 20-30 years ago isn't much of a threat to Lightroom because it should not be able to present in the form of images with usereditable layers and masks. That's not the case now. If you have a powerful PC with a very fast SSD, you can do great work editing, composing, and creating images from scratch with Photoshop, but I don't see it as a viable replacement for Lightroom. Adobe has been very slow in fixing the issues that prevent it from becoming a viable replacement for Photoshop. It's a shame. If you need the best Adobe Photoshop alternative, I suggest you invest in a powerful CPU and a fast SSD with a lot of storage. This will enable you to get far faster performance than you can get with even the best portable tethered-to-a-PC models. There are several quality-of-life improvements to side-load and make importing images from the camera and exporting them to the camera much easier than before. While it's not as easy to separate images using non-destructive techniques as it is to use automatic edits in Lightroom, the new tools handily provide some automation by default. **ABOVE:** The search bar in the Assets panel remains much faster than the one in Lightroom because there's no time spent waiting for the LR server to return results. **BELOW:** The same asset can be searched using the 'Image' button in the Assets panel, which is much faster. The modules on the right side of the window have gained a minor revamp to make them more consistent. For example, the effects panel now has layers and blending modes, but they're buried in the options panel. Finally, the content-aware tools have been updated to operate with newer image formats, including full support for DNG files in the 24-bit/48-bit format. It's gratifying to see so much attention given to the advanced digital camera processing side of things. After all, it was with this technology that Photoshop matured into its superpower status.

## **Download free Adobe Photoshop CC 2014With Product Key Windows 10-11 [32|64bit] 2023**

You can create and edit images and export them to popular image formats, such as JPG and TIFF. You can also save files in Photoshop format and work with images in various other ways. The Workflow options in Photoshop allow you to set the order of operations by layers and easily arrange photos. You can also convert, change, smooth, and sharpen (so you can work with images even more precisely). Image adjustments include crop, de-skew (make it look straight), reduce, and re-size. The Brush tool is your best weapon for retouching and applying new colors. You can use it to draw, paint, fill, lasso, or blend. You can use the Gradient tool to create special fills for your images. The Pen tool is the simplest way to do vector drawings. The Layer panel allows you to navigate and manage various layers, along with their associated tools, masks, colors, and special settings. The Gradient panel allows you to select colors throughout your image and apply a gradient to an area of your image and a specified layer. The Smudge tool allows you to affect the darkness or lightness of an area. The Dodge tool changes the midtones of a layer, allowing you to create an image with a darker or lighter overall look. The Colorize tool lets you change the colors in an image. The Spot Healing Brush tool corrects areas of an image where pixels have been duplicated or have disappeared. You can eliminate red-eye from a bright light or restore details in areas where you've accidentally applied an effect. The Clone Stamp tool, which is a sub-tool in Command, recovers lost details and parts of an image by duplicating pixels that are not covered by a selection or layer. e3d0a04c9c

## **Download free Adobe Photoshop CC 2014Keygen For (LifeTime) Activation Code For PC 64 Bits {{ Hot! }} 2023**

Share for Review transforms Photoshop CC into a collaborative work space wherein users can create and edit, regardless of the work surface. Using Share for Review, individual Photoshop users can easily collaborate to share, track changes, comment and review on each other's work. From collaborating in real time, to searching shared files, users can easily find, alter and comment on each other's work seamlessly. Upload images into a library, and let the community view, comment and rate images and comments. Plus, the algorithmic, context-aware features at the heart of Photoshop combine with the robust design of the Share for Review platform to improve collaboration. Customizable templates allow users to quickly create review assignments and invite others to comment on their work or the work of others. In addition, a variety of training topics are also available online, with weekly postings and a widely available training channel that includes regular videos, practice exercises, discussion of real-world content issues and a community of users eager to help. "For many years Adobe had clients that generously shared work with us, but they were a minority. We've noticed over the past several years that the shift to exponentially growing platforms has accelerated the need to focus on single-person teams like ourselves while keeping in touch with our (but no longer) partner teams," said Avinash Panigrahi, CEO and co-founder of DxO. "As a result, we felt more and more compelled to bring the world of collaboration inside Photoshop. We've been working on it for several years before we decided to get it out of beta. Share for Review is the result of our mission to add more control and modularity to access the world of collaboration from inside the app. Through our work with OEMs, we've also improved our existing collaboration offerings with today's software innovations. We continue to work on adding new features and functionality across the entire experience, so we hope you're as excited as we are."

photoshop cc 2020 crack reddit download download camera raw filter for photoshop 2020 adobe photoshop 2020 download reddit photoshop 2020 trial download tumblr photoshop download 2020 download photoshop fix ipad download photoshop for ipad free download adobe photoshop 2020 full version adobe photoshop elements 2020 download adobe photoshop 2020 download full

The Photoshop, Adobe Stock and Adobe Market apps, which are no longer required and will no longer be updated after the Photoshop Creative Cloud service is retired, now feature a new Audience feature that allows users to discover new products in their ad inventory by browsing by media type. It comes from an integration with Adobe Stock that allows users to browse stock images in Adobe market, the hub for Creative Cloud customers. Through the new feature Match Color on Multiple Layers, two colors can be selected, either on or off layer, and immediately updated on all other selected layers as best as possible. On the same line, the Match Color from a Layer will remain in its own Color Picker. \*Bring the potential of iOS apps to your desktop: Embed web, mobile, and rich internet applications (RoIs) in Photoshop every time you save a file. With just one click, you can convert a webpage or mobile app into a Photoshop file that any user in your organization can access. \*Browserbased editing: Bring your photos into the future by working on them in a web browser. You can access them from a web page, mobile device, or even running AI assistants on a remote machine. Adobe Photoshop Elements is the Photoshop-like program for beginners and casual users. It is a free image editing software, includes tools that are similar to professional tools, and has masses of user ratings. It also gives you better control over your images and lets you make changes at a more rapid pace.

Photoshop is a powerful graphic design tool for image editing and photography. It is part of the Adobe Creative Cloud, which includes other popular tools such as Illustrator, Photoshop Lightroom, and Dreamweaver. One of the most important Photoshop tools is the Lens Correction tool, which can be used to correct lens distortion and apply other types of lens corrections. The new version of Photoshop can apply hardware lens correction. This feature is available for the latest versions of Photoshop. The software can correct focal length, aspect ratio, and distortion. Adobe Photoshop is the most popular image editing software on the planet, with over 190 millions licensed users, according to Adobe. Among them there are professionals and enthusiasts who designed products, web-sites, mobile apps or graphics for a living, as well as students and hobbyists who use it to create their own work of art. Photoshop Elements 13 is designed to help create, edit, and share the images you've taken with your digital camera. It's packed with an advanced camera feature set, free photo printing tools, and tools to enhance your photos and videos with a wide range of effects. Stabilizer – Adobe Photoshop Stabilizer is a tool that is used to add noise and blur to an image. The tool is found in the Adobe Photoshop CC version and it is a part of the creative cloud. This tool is very useful for enhancing and fixing images. The tool allows you to reduce noise, blur, and other issues. It is available in the menu section, section adjustment, and exposure. Clicking on the icon opens the stabilizer panel, which gives a choice of noise, blur, exposure, and more.

<https://zeno.fm/radio/titledeko-pro-3-0-full-crack-idm> <https://zeno.fm/radio/download-dear-zindagi-full-movie-with-english-subtitles-in-torrent> <https://zeno.fm/radio/download-ppjoy-joystick-driver-0-8-4-6> <https://zeno.fm/radio/gwiezdne-wojny-epizod-1-mroczne-widmo-dvd-dubbing-plavi> <https://zeno.fm/radio/diy-simulator-activation-code-key-serial> <https://zeno.fm/radio/bloody-roar-3-free-download-for-pc-full-version> <https://zeno.fm/radio/command-and-conquer-3-kane-wrath-cd-key-changer> <https://zeno.fm/radio/1st-studio-siberian-mouse-msh-45-21> <https://zeno.fm/radio/fmrte-13-3-3-license> <https://zeno.fm/radio/left-4-dead-2-v2-0-2-7-fullrip-blaze69-repack-jknt> <https://zeno.fm/radio/machinarium-2-full-version-free-download-pc>

Photoshop CS6 is the latest version of Adobe Photoshop, the industry standard in digital

photo editing. This content-packed guide takes you through all the new features in Photoshop CS6. The book teaches you how to use the powerful editing tools that are built into Photoshop CS6. This is the first book about integrated development environment of Adobe. It introduces the basic knowledge of Adobe IDE. It shows how to use the tools, features and method of programming integrated development environment. It is important for all the users of big software and web application. With this new edition of the first digital photographic book in the world, you can learn all about the new features, tutorials, tips, and techniques for using Adobe Photoshop, including working in layers and selections, using channels, using masks, and much more. The book takes you step-by-step through each chapter and includes hundreds of images to aid in learning. Vibrant, professional-grade graphic design software from Adobe Systems allows you to create stunning, interactive presentations, publications, and more. With a strong emphasis on practical, hands-on techniques, this book will show you how to work with digital illustrations, design, and animate content for web, mobile, e-learning, workplace, and more. What's new in Fluid Motion 13 Overall I would say that Fluid Motion 13 is a big leap for animators in terms of both features and performance. Having said that, the new version is a perfect update to Fluid Motion 12 for creatives who prefer to animate for the web in smaller files. The new version from Adobe offers similar features to its bigger brother, including distortion and animation pipelines, fluid motion presets, and more.

And with Adobe's Creative Cloud, you can master both the software application and the mobile app. With the Creative Cloud you can incorporate your desktop files and images into a seamless bundle so you can work offline like the application is on a battery-charged mobile device. Users can also be challenged by the new eraser tool, the primer tool and the Graduated Filter tool to get some creative edge and polish to their images or websites without having to use the costly version of Photoshop. Adobe Photoshop already comes armed with a powerful set of selection tools that can easily erase unwanted items from your image, and there are media that can help them erase unwanted items from the canvas, such as magic eraser, select eraser, clone eraser, and lasso tool. Another feature can help you easily fill in the objects in your image, you can call Adobe Fill" or "Auto-Correct Fill" to your work. They are the best Photoshop Fill and Photoshop Clear features. If you want these features. You can use many tools that are widely used for the quick modifications so you can upload the edited images to your favorite social networking sites almost immediately or you can rethink about applying your adjustments using some smart options. Manage, organize, edit and enhance your images using the WebWorks based tools (web design tools) included. In addition to that, you can easily navigate the functional options available using the intuitive interface, and get the unique, creative edge for your images.